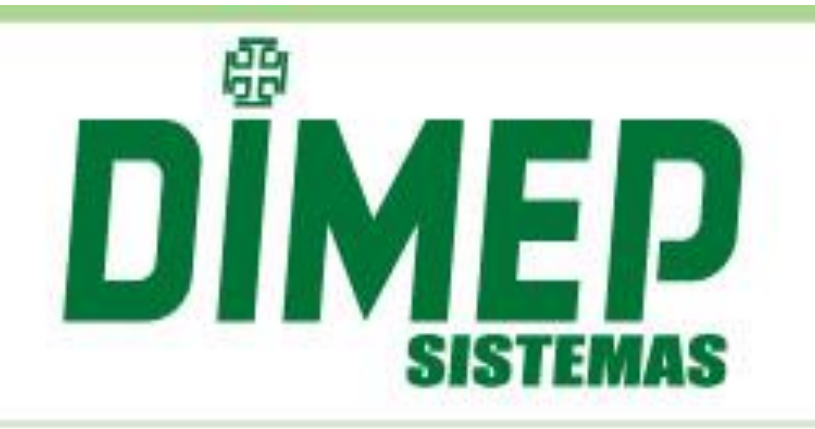

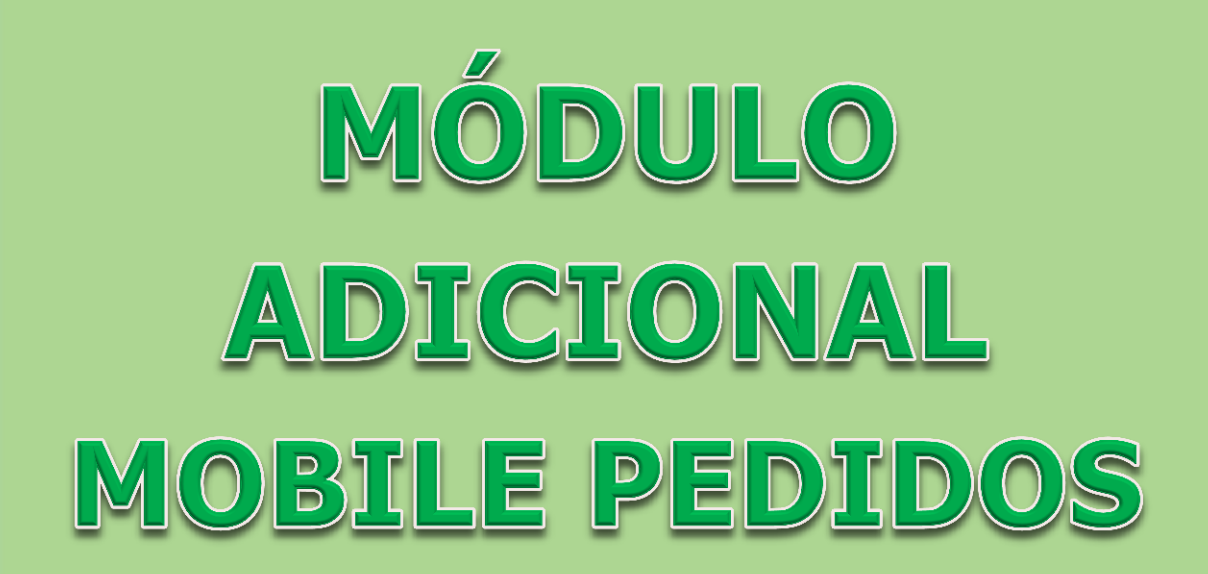

Revisão: 00 Data: 28/09/2017

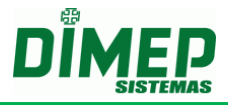

# Índice

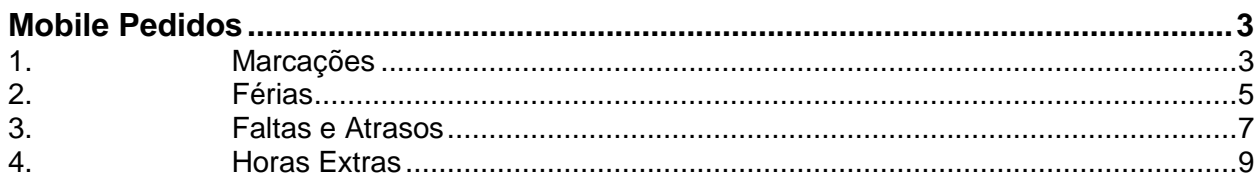

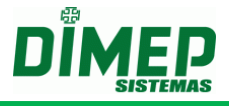

#### <span id="page-2-0"></span>**Mobile Pedidos**

É possível o funcionário realizar os pedidos de férias, horas extras, esquecimento de marcação e justificativa de ausência. O gestor por sua vez, poderá aprovar ou rejeitas essas solicitações.

### <span id="page-2-1"></span>**1. Marcações**

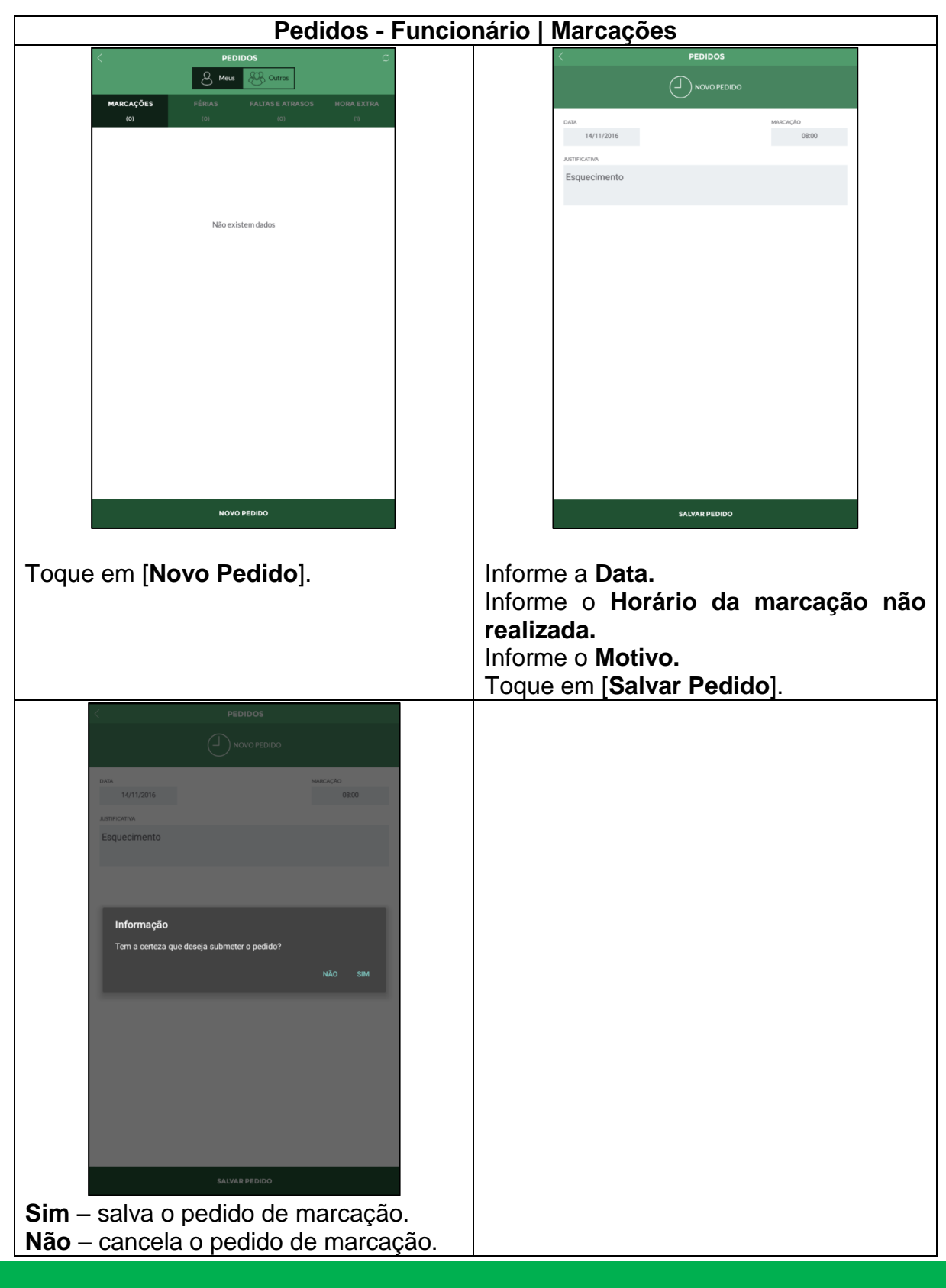

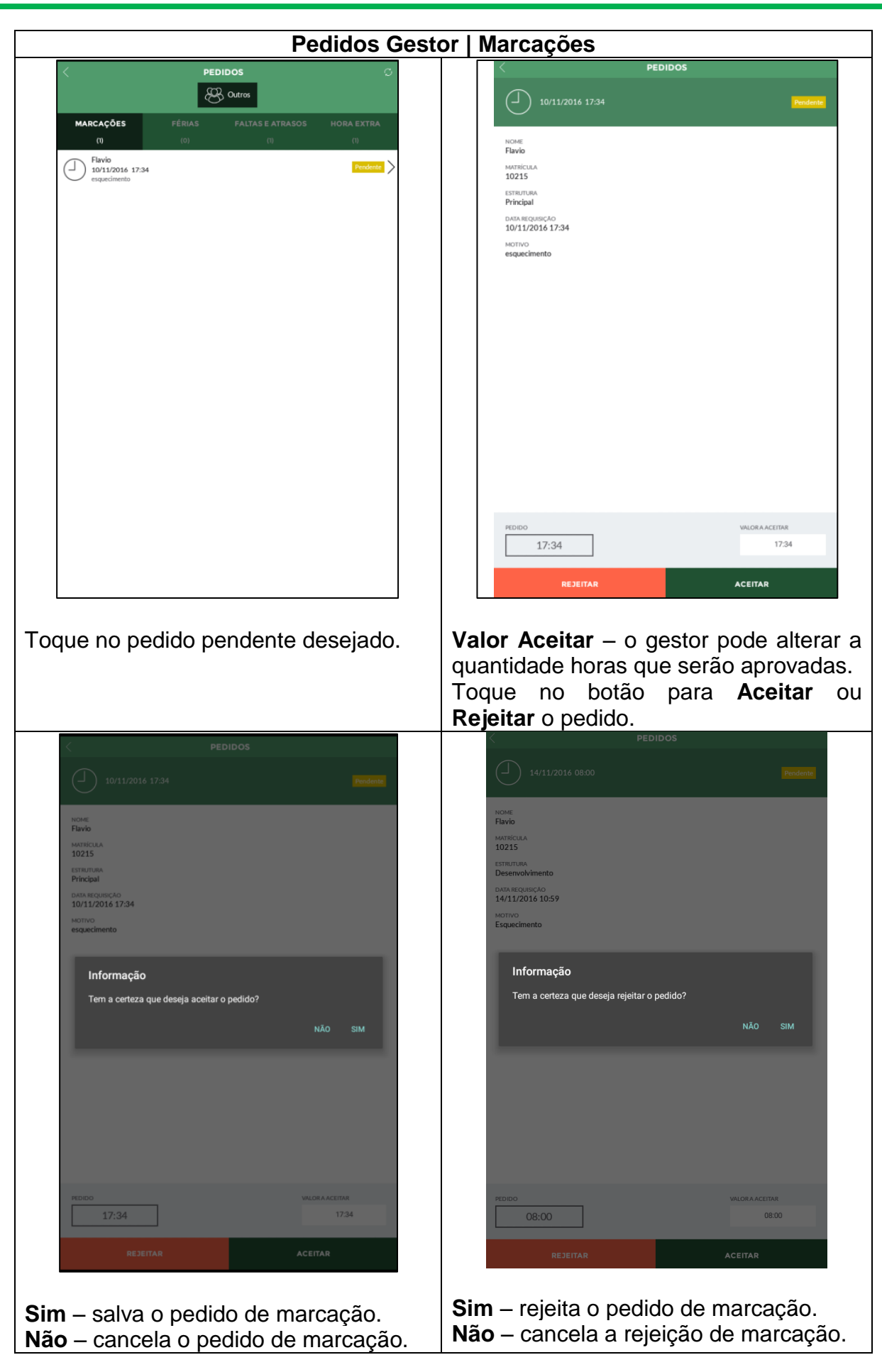

Suporte / Assistência Técnica: (11) 3646-4000 Revisão: 00 Revisão: 00 Página: 4/11

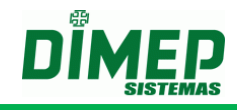

#### <span id="page-4-0"></span>**2. Férias**

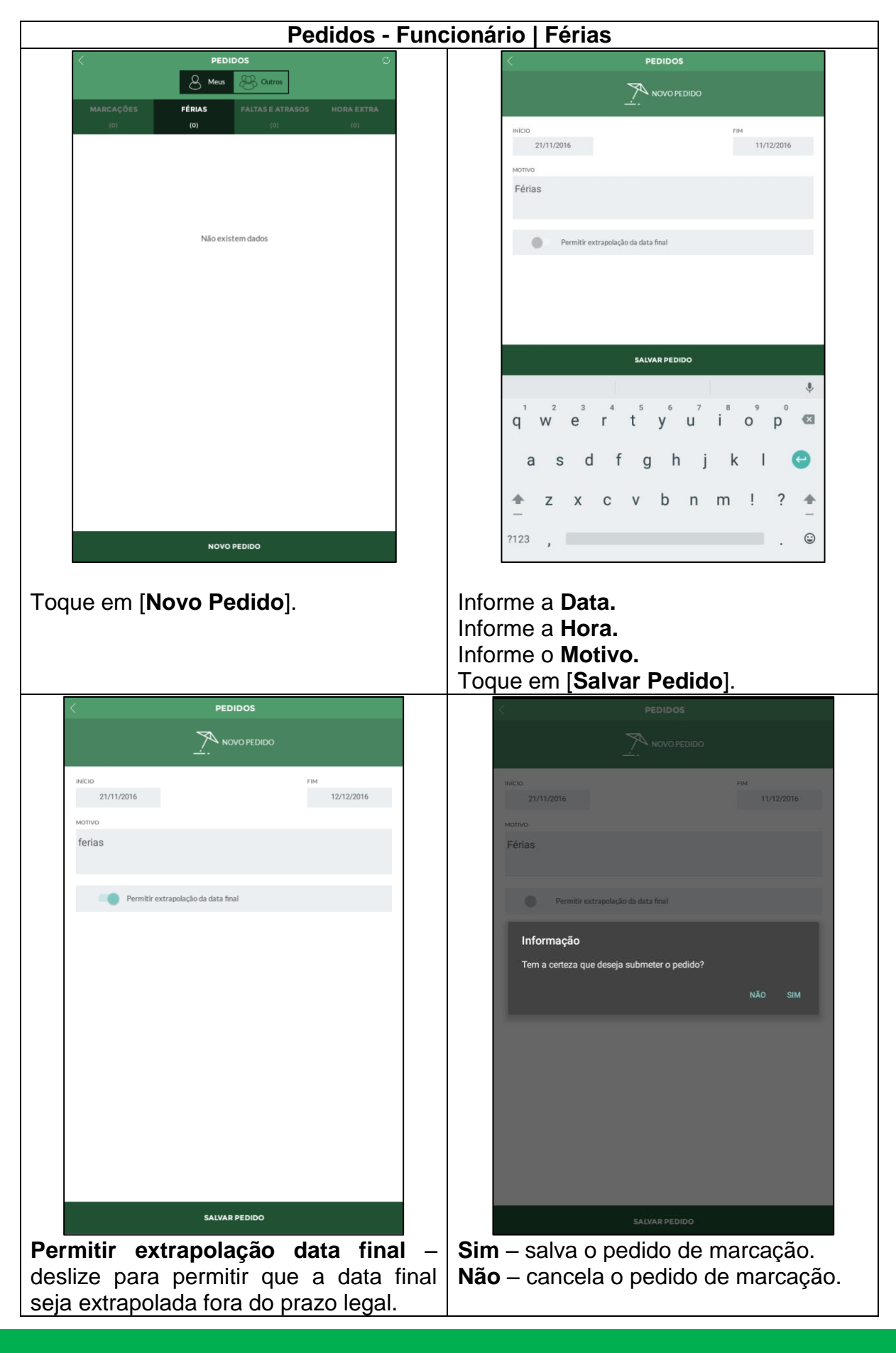

Suporte / Assistência Técnica: (11) 3646-4000 Revisão: 00 Revisão: 00 Página: 5/11

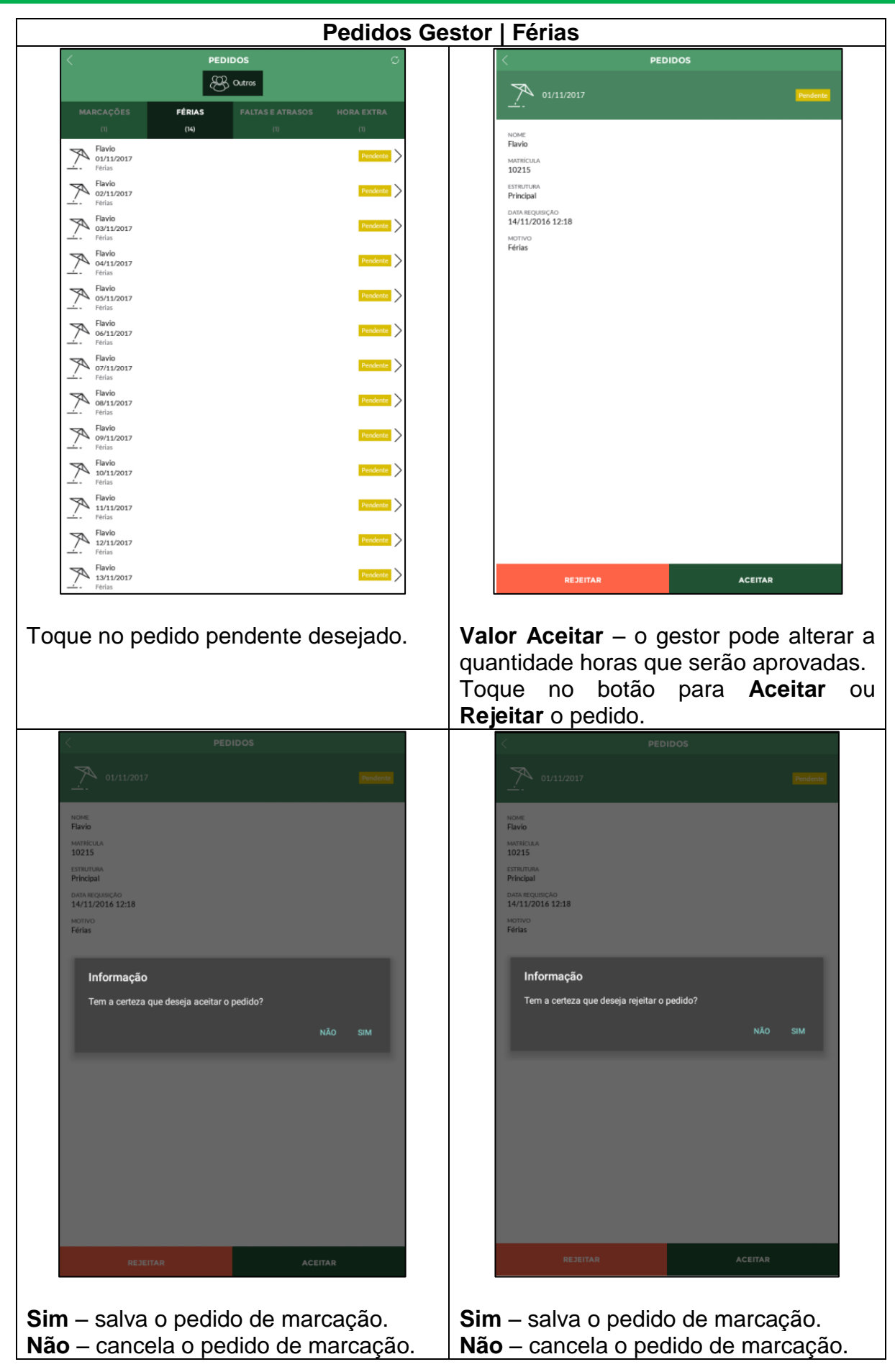

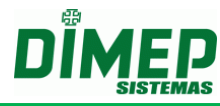

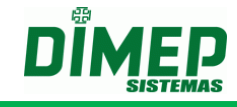

#### **3. Faltas e Atrasos**

<span id="page-6-0"></span>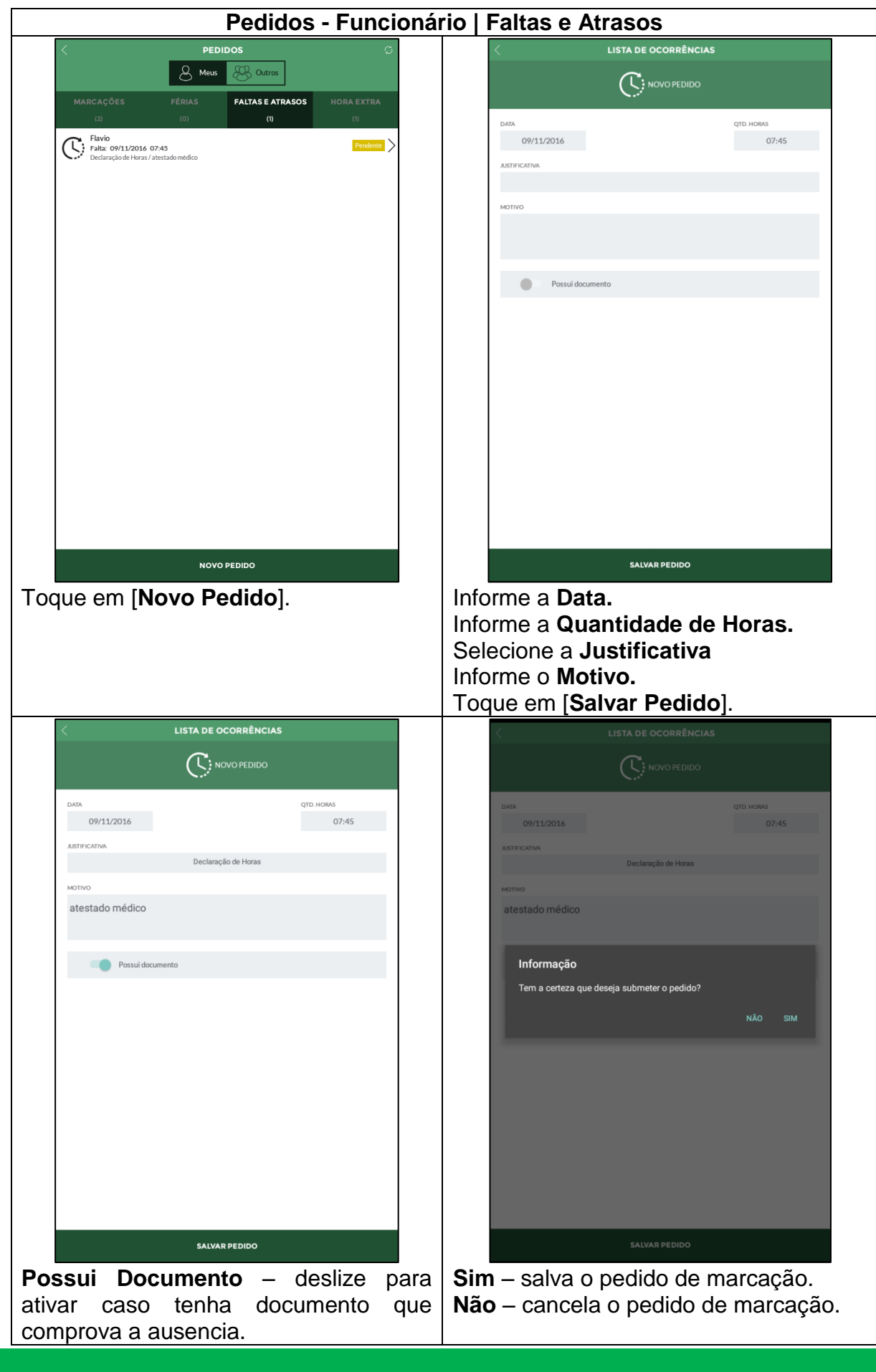

Suporte / Assistência Técnica: (11) 3646-4000 Revisão: 00 Revisão: 00 Página: 7/11

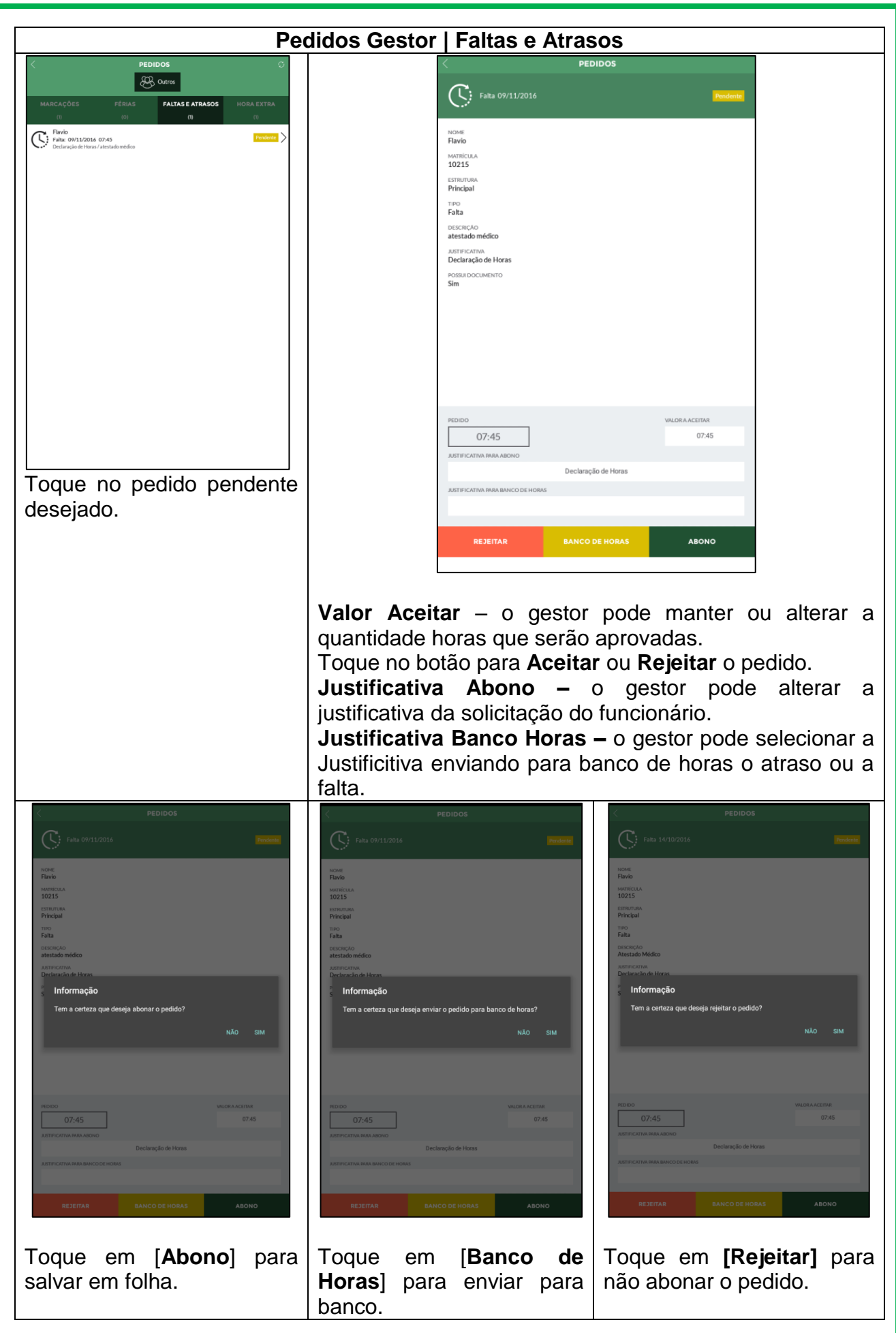

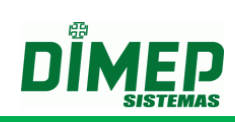

#### <span id="page-8-0"></span>**4. Horas Extras**

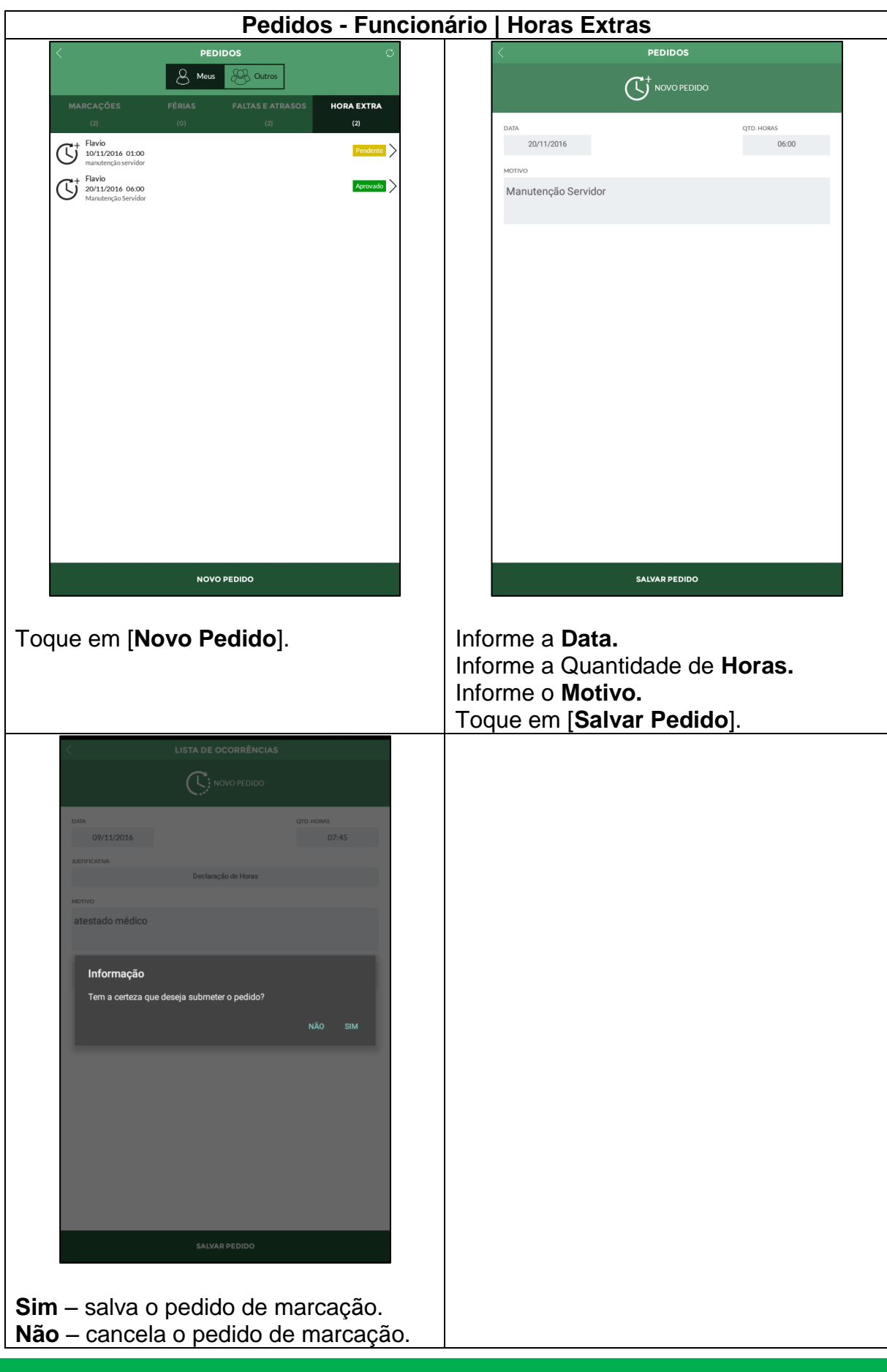

Suporte / Assistência Técnica: (11) 3646-4000 Revisão: 00 Revisão: 00 Página: 9/11

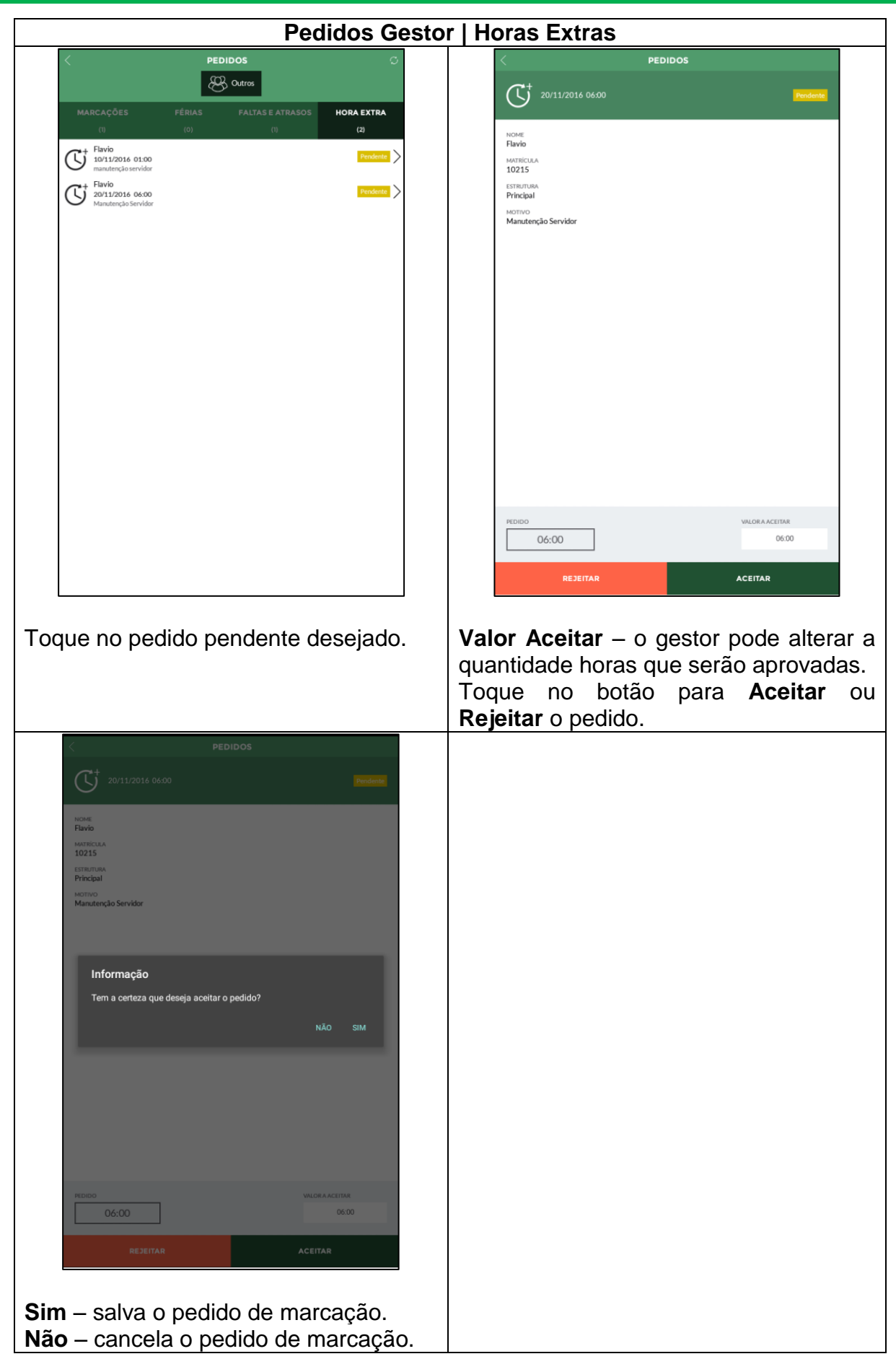

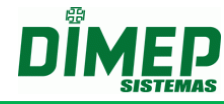

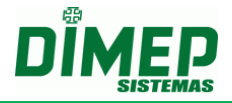

**Revisão – 00 – Setembro de 2017.**

**Dimas de Melo Pimenta Sistemas de Ponto e Acesso Ltda. Av. Mofarrej, 840 - CEP 05311-000 - São Paulo - SP - BRASIL Fone: 55 11 3646-4000 www.dimep.com.br / dimep@dimep.com.br**

**Manual produzido por: Dimas de Melo Pimenta - Sistemas de Ponto e Acesso Ltda.**

**Imagens meramente ilustrativas.**

**As especificações aqui mencionadas têm caráter informativo e podem sofre alterações sem aviso prévio.**

**É proibida a reprodução total ou parcial, por qualquer meio, do conteúdo deste manual sem a autorização prévia por escrito da Dimas de Melo Pimenta - Sistemas de Ponto e Acesso Ltda. Todos os direitos reservados a Dimas de Melo Pimenta - Sistemas de Ponto e Acesso Ltda.**